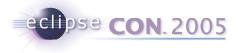

### **API** First

Jim des Rivières IBM Rational Software Eclipse Platform committer jeem@ca.ibm.com

© 2005 by International Business Machines; made available under the EPL v1.0 | February 28, 2005

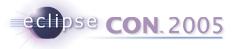

## Outline of Talk

- Part I Introduction
  - Platform quality APIs
- Part II Best Practices for API Development
  - How to work effectively on components with APIs

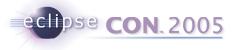

### Part I - Introduction

- Platforms are...
- Useful
  - Platform provides useful services to clients
- Open
  - Platform intended for open-ended set of diverse clients
- Stable
  - Platform provides stability across multiple releases
- Growing
  - Platform evolves from release to release to better meet client needs

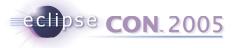

#### Successful platforms

- Examples of successful platforms
  - Win32
  - Intel x86
  - IBM 360
  - J2SE
  - Mac OS
- Successful platforms last a long time
- They don't break existing clients compatible evolution
- They keep existing binaries working binary compatibility

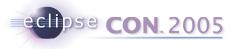

### Platform quality APIs

- APIs just among adjacent components in same release ("friends")
  - Unsupported for arbitrary clients
  - Don't need to be stable from release-to-release
  - You get chance to correct your mistakes
- Stark contrast to platform APIs
- Platform APIs must support open-ended set of clients and be stable
  - Once API is released there's no going back
  - Breaking changes are bad news
  - Either extend API in next release
  - Or provide improved API alongside old API

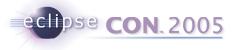

## Platform quality APIs are unforgiving

- One chance
  - To tell clients how to use API the "API specs"
  - To choose helpful class and method names
  - To decide between class or interface
- Once API is in service
  - Constrained to work within framework laid down
  - Repair and improve without breaking clients
- Unclear, inadequate, or incorrect API specs are bad news
  - Confusing to clients
  - Fixing API specs may make things worse

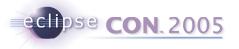

## Good specs are key to platform quality APIs

- Good APIs needs good specs
  - Code is not enough (even source code)
- API specs (Javadoc)
  - Describe intended behavior of API element
    - How it's supposed to work
  - How clients should behave to ensure they will not be broken by future changes
- Client code written to spec
  - Every reason to believe it will work with any conforming implementation
- Implementation code written to spec
  - Every reason to believe it will support all conforming clients
- Best (&only) known recipe for long-term survival
  - Allows API to endure, evolve, and satisfy clients that build upon it

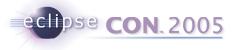

## Part II - Best Practices for API Development

- Good APIs don't just appear overnight
  - Significant design effort
- Good APIs require design iteration
  - Feedback loop involving clients and implementers
  - Improve API over time
- Components build upon the APIs of other components
  - Need collaborative working relationship between teams
- Some ways to work effectively on components with APIs, based on Eclipse Platform Project experience

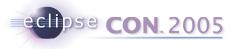

## Before you begin

- Have and agree on common API guidelines
  - Eclipse Naming conventions <u>http://dev.eclipse.org/naming.html</u>
  - How to Use the Eclipse API <u>http://www.eclipse.org/articles/Article-API%20use/eclipse-api-usage-</u> <u>rules.html</u>
- Have someone in charge of the API early on
- Have well-defined component boundaries and dependencies
  - core vs. UI

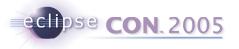

#### Work with API clients

- APIs exist to serve the needs of clients
  - Where are those clients? What do they need?
- Important to work with actual clients when designing API
  - Designing APIs requires feedback from real clients who will use it
  - Otherwise risks crummy API that real clients cannot use
- Find a primary client
  - Ideally: adjacent component, different team, same release schedule
  - E.g., JDT UI is primary client of JDT Core
- Work closely with primary client
  - Listen to their problems with using API
  - Watch out for lots of utility classes in client code symptomatic of mismatch between API and what client really needs
  - Work together to find solutions

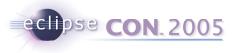

# **API** First

- Basic "API First" workflow
  - 1. Work with primary client to decide what API is wanted/needed (design API)
  - 2. Write comprehensive API specs
  - 3. Write API test suites
  - 4. Implement API

(Expect numerous iterations within basic workflow)

- Helps ensure APIs are
  - Ready for clients to use (specs and impl. in place)
  - High quality and stable
  - Ready to evolve to meet next requirement

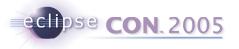

### Don't reveal API too early

- "We shall ship no APIs before its time" (to paraphrase Orson Welles' old wine commercial)
- Keep work in internal packages until new API is ready
  - API specs in place
  - API test suite
  - Credible implementation
- When ready, release by moving to API package
- Keeps everyone's expectations realistic
  - Clients
  - Component owner
- Avoids embarrassing recall of unfinished API just before shipping

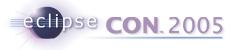

### Write comprehensive API unit tests

- Unit tests for each API element
- Tests written "to spec"
  - Assumes and tests only what is covered in spec
  - Plays role of idealized client
  - Helps you to keep client view of the API
- Implementer's safety net
  - Catches stupid mistakes before they can screw over clients
  - Helps working relationship with primary client
- Core components
  - Complete API coverage by automated tests
- UI components
  - Partial coverage by automated tests
  - May required additional manual tests for visual elements

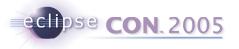

### Keep API specs consistent at all times

- You write a story. Someone else changes the story. How do you know whether the story still reads well?
- Pain to detect/remove errors and inconsistencies within specs
  - API spec is more like a book than like code
  - Maintaining consistency require re-reading
- Start with initial set of consistent API specs
- Scrupulously maintain consistency as API spec grows/changes
- Have a "Keeper of the Specs"
  - Responsible long-term for maintaining specs and reviewing spec changes
  - Requires thorough knowledge of API and its history

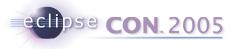

### Keep API tests up to date at all times

- Errors and inconsistencies within tests are found immediately
- But insufficient test coverage is hard to detect/remove
- Start with a set of tests that completely cover API
- Scrupulously maintain tests as API spec grows/changes
- Can be done as part and parcel of changing API
- Or by "Keeper of the Specs" if they keep the tests as well

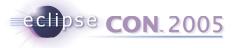

## Funnel all external dependencies thru API

- Component provides API for arbitrary clients
  - API exists to tame inter-component coupling
- Client components are expected to use API "to spec"
  - Not depend on behavior not covered in API spec
  - Not depend on internals
  - Foolish to make exceptions for close friends
    - Close friends don't point out flaws
    - Sets bad example for others
- Most common form of Eclipse component is single plug-in
  - Internal packages have ".internal." in name
  - Plug-ins should not reference internal packages of other plug-ins

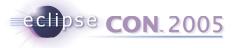

#### Focus clients on API

- Encourage clients to discuss/propose API changes in terms of existing API
  - Grounds discussion in reality
- API owner ultimately decides how best to address issue
  - API needs to make sense for all clients
  - Final decision may differ for what was proposed

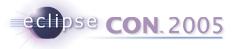

## Tread carefully in vicinity of APIs

- Be especially careful when working on code in component with an API
  - Adding/deleting public method
    - internal class no problem
    - API class changes API
- Be careful with renaming/refactoring tools
  - Make sure APIs not affected

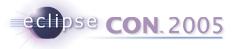

## Tag API elements with @since

- Scrupulously record which release API element first appeared in
  - In Javadoc with @since tag
    - @since 3.1
  - Elsewhere in words
- During release cycle
  - Distinguishes old API from new API added during current release cycle
    - Still flexibility to change (or delete) newly added API
- After release has shipped
  - Help clients targeting release >= N to avoid API added after N

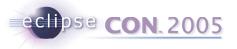

### Minimize disruptive API changes

- Breaking API changes are very disruptive to clients
- Non-breaking API changes also cause work for clients
  - Work required to port to use new/improved APIs
- During release cycle
  - Schedule API work for early in cycle
  - Whenever possible, preserve API contracts
  - When not possible, coordinate with clients to arrange cut-over plan
- After release has shipped
  - Evolve APIs preserving API contract and binary compatibility

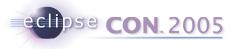

#### Replace, deprecate, and forward

- Add replacement API in non-breaking way
- Deprecate old API but keep it working
  - @deprecated This method has been replaced by {@link #bar()}.
- For new API added earlier in release cycle
  - Negotiate a short fuse on deleting deprecated stuff
  - Make sure clean up happens well before end of release cycle
  - Schedule API review & polish before too late to fix
    - Reviews often uncover inconsistencies
- For API added in earlier release
  - Deprecation warnings inform of better way
  - API contract and binary compatibility preserved

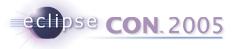

## Outgoing API changes for a component

- Component team works in HEAD stream
- Other component teams compile and run against version as of latest (weekly) integration build
- Keep HEAD compiling and working cleanly
  - Do not release changes that would hose other team members
  - Re-run all unit tests before releasing
- Outgoing API changes require coordination with downstream teams
  - Post "preview version" of component a few days before I-build
  - Allows downstream components to coordinate their changes
  - Use nightly builds to reduce risk for a broken integration build

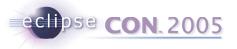

## Incoming API changes affecting a component

- For dependent components, use version as of latest (weekly) integration build
- Team members upgrade to latest I-build each week
  - Laggards slow the team down
  - Puts premium on everyone making each I-build better than last
- Incoming API changes from upstream teams
  - Receive "preview version" of component a few days before I-build
  - Allows component to prepare coordinated changes for next I-build

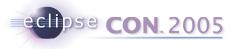

## Staging large changes to existing APIs

- E.g., JDT Core support for new J2SE 5 language features
- Work done in stages, over several months
  - Coordinated with primary client
- Parcels of API changes with stub implementations
  - throw new RuntimeException("Not implemented yet");
  - Allows clients to write and compile code (but not run/test)
- Implementation of API parcels done later
  - Clients can run/test code as soon as API is implemented

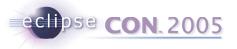

# Summary - Best practices for API development

- 1. Work with a primary client of the API
- 2. Don't reveal API too early
- 3. Establish & maintain comprehensive API specs from day one
- 4. Establish & maintain comprehensive API test suites from day two
- 5. Funnel all inter-component dependencies thru API
- 6. Tread carefully when hacking in vicinity of APIs
- 7. Tag API elements to indicate when first introduced
- 8. Minimize disruptive API changes
- 9. Replace, deprecate, and forward
- 10. Coordinate API changes with clients

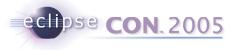

### **API-related Resources**

- Eclipse APIs: Lines in the Sand <u>http://www.eclipsecon.org/2004/EclipseCon\_2004\_TechnicalTrackPr</u> <u>esentations/02\_des\_Rivieres.pdf</u>
- How to Use the Eclipse API <u>http://www.eclipse.org/articles/Article-API%20use/eclipse-api-usage-</u> <u>rules.html</u>
- Effective Java Programming Language Guide, by Josh Bloch <u>http://java.sun.com/docs/books/effective/</u>
- Evolving Java-based APIs http://eclipse.org/eclipse/development/java-api-evolution.html
- Requirements for Writing Java API Specifications <u>http://java.sun.com/products/jdk/javadoc/writingapispecs/index.html</u>
- How to Write Doc Comments for the Javadoc Tool <u>http://java.sun.com/products/jdk/javadoc/writingdoccomments/index.</u> <u>html</u>